## $\label{eq:rel} \textbf{itcase}\textit{s} \textit{phin} x\textit{t} \textit{heme} \textit{Documentation}$ **Release latest**

July 04, 2015

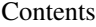

[1 Install](#page-4-0) 1

[2 Edit your Sphinx's](#page-6-0) **conf.py** 3

**CHAPTER 1** 

**Install** 

<span id="page-4-0"></span>\$ pip install itcase\_sphinx\_theme

## **Edit your Sphinx's conf.py**

<span id="page-6-0"></span>1. Near the top, add the following.

**import itcase\_sphinx\_theme**

2. Activate the theme.

```
html_theme = 'itcase'
html_theme_path = itcase_sphinx_theme.get_html_themes_path()
```